## DrmRemoval 4.4.819 [32|64bit]

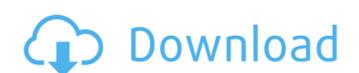

#### DrmRemoval 4.4.819 Crack+ X64

2.6 If you want to backup, organize or synchronize your data, here are some good software that will get the job done. Backup If your files get accidentally deleted or you lose them, for example, through a hard drive crash, data recovery software can help you rescue these important files. And, if your computer has a file that you need to delete, data recovery software enables you to erase your files and documents. When backing up data, it's best to do it regularly. Doing so reduces the risk that your data may be lost or corrupted. • Recuva: Recuva is a file recovery tool. It can recover data that was recently deleted from hard drives. The tool does this by scanning your drive for files, based on criteria you set. You can choose to recover files by their size or their date. • Stellar Phoenix: Stellar Phoenix is a tool that enables you to back up your data to CDs or online. The software is free, but it has no features. If you want a backup tool that has more features, try DataBack: • DataBack: • DataBack: DataBack can back up data to CDs or online. It can also restore data that you have lost from a CD. • Drivelmage XML: Drivelmage XML:

### DrmRemoval 4.4.819 Registration Code

Share this: Like this: Facebook. Twitter. Pinterest. Embed. Blogs. Disclaimer This is a personal blog. The opinions expressed here represent my own and not those of my employer. Feel free to comment on the blog posts or leave any other comments regarding the topic. Email me. I do not check email often. A conventional aerial vehicle often includes a fin structure for improving the aerodynamic performance of the aerial vehicle, e.g., wing section, propeller, etc. However, in fact, the fin structure hinders the performance of other parts of the aerial vehicle and decreases the efficiency of the aerial vehicle. Accordingly, it is desirable to have a fin structure that provides smooth aerodynamic performance for the aerial vehicle while avoiding the above-mentioned issues. Light-induced long term depression. Light-induced long term depression. Light-induced long term depression (LILTD) was studied in the slice preparation of the rat central nervous system. Intracellular recording was used to measure the inhibitory postsynaptic potential (IPSP) responses to electrical stimulation of the dorsal funiculus. An increase in frequency of stimulation of the dorsal funiculus resulted in a decrease in the IPSP amplitude until a minimum was reached. After a period of rest, the IPSP showed a resurgence in amplitude and duration. This rebound phenomenon was not blocked by a variety of transmitter antagonists. The results suggest a chemical synapse with heterogeneous response. Q: How to search for a string inside a string in linux? I am writing a for loop. I want to check if a string is present inside a string is present inside a string; printf("Type the text you want to search"); gets(ptr); newstring = malloc(sizeof(char)\*(strlen(ptr)-1)); int i, j; for (i=0,j=0;i b7e8fdf5c8).

#### **DrmRemoval 4.4.819 With Registration Code For Windows**

An easy-to-use program. No complicated interfaces to figure out. Just add the files you want to process, choose the format you want to save the file to and start converting. Once completed, each file can be removed from the original location. Support for a wide range of file types. Choose your video and audio file types. Contains an inbuilt video grabber. Record all streaming videos directly to the app. Professional configuration that allows you to work with a wide range of files. Support for ZIP files. Perform several actions. Copy, compress, convert, manage and remove DRM content. Embed videos from other sites. With just one click. Automate the process. Record videos from streaming URLs. Manage videos in the hot list. Capture and remove videos from other applications. If you want to the remove the DRM encryption from personal files, a specialized app is needed. DrmRemoval is a tool that can perform this task for the protected audio and video files in your collection. The program has a clean interface and an intuitive layout that are quite easy to figure out. DrmRemoval allows you to add the files to a list and immediately begins to convert them by removing the encoding. You may hoose an elumination and adoptionally of the program supports several video file types, such as MP3, WMA, AAC, MP3 and WAV. Furthermore, you can edit the ID3 tags, including the name, song and album titles, year of release and music genre, to name just a few. The app can also record videos from various online streaming sources. These can be added manually, or you may turn on the automated video detector. Several settings are available for this app. For instance, you may choose an output directory, create a hot folder that immediately queues up for conversion the files that are added to it and have the program automatically load the files to a mobile device. The bottom line is that DrmRemoval is a nice tool that can perform a wide range of actions. Inexperienced individuals should find it easy to work with, thanks to the app's simplicit

# What's New in the?

DrmRemoval.net is an all-in-one DRM Removal solution. It has over 6 years of experience in removing DRM from video files. You can use DrmRemoval to remove DRM from all kinds of video files, including h.265/h.264, H.264/MPEG-4 AVC, Matroska, AVI, WMV, 3GP, MP4, MP3, M4A, M4B, OGG, FLAC, AAC, M4V, OGG, APE, WMA, 3GP, MP3, M4A, MP4, ASF, SWF, WAV and others. The program removes DRM instantly, and with a single mouse click. You can also modify ID3 tags. They include the name, song, artist, album, copyright info, rating, and more. You can also record streaming videos. If you add all online video streams to the list, the app will automatically detect them, and create a queue, so you can convert several videos at once. It allows you to define the output directory, and hot folders that queue conversion of the files added to them. The app can also remove DRM from audio files such as MP3, WMA, AAC, M4A, WAV, FLAC, OGG, M4B, OGG, APE, AIFF, WMA, 3GP, MP3, M4A, MP4, M4V, ASF, SWF, AAC, M4B, OGG, APE, AIFF, 3GP and others. Additional information: Author: Bitrate:Bitrate refers to the quality of video compression in terms of digital data that must be processed in order to be understood by the recipient. The bitrate determines the amount of data on the transmission channel. File size:File size is the size of a video file without the metadata associated with it. If a video file is too big, it will often take more time to download. So, the smaller the file size is, the faster it can be downloaded. Video quality:Video quality:Video quality:Video quality refers to the visual quality, measured in terms of the picture and sound quality of a video. More about DrmRemoval net is an all-in-one DRM Removal solution. It has over 6 years

## **System Requirements For DrmRemoval:**

Minimum: OS: Windows 10, 8, 8.1, 7, Vista, or XP SP3 Processor: 1.6 GHz Dual Core, or equivalent Memory: 4 GB RAM Graphics: 128 MB VRAM (optional) DirectX: Version 9.0 Network: Broadband internet connection Storage: 2 GB available space Additional Notes: We are unable to support games using Vulkan, or games with Vulkan support that are not on the supported list. DirectX

https://www.ciee.org/sites/default/files/webform/enlitai550.pdf
https://qeezi.com/advert/delaboratory-6-7-4-patch-with-serial-key-free-download-x64-2022/
http://www.studiofratini.com/wp-content/uploads/2022/07/WinMeasure.pdf
https://learningyourbaby.com/pregnancy/portable-nem-039s-mega-3d-terrain-generator-crack-with-product-key-free-download-for-windows/
https://luvmarv.com/wp-content/uploads/2022/07/Doc\_To\_TIFF\_Converter\_Software.pdf

https://www.mil-spec-industries.com/system/files/webform/yajcor617.pdf
https://mindfullymending.com/call-of-duty-warzone-tweaks-crack-free-2022/
http://www.momshuddle.com/upload/files/2022/07/SHJ57sXCPRGZfU5lejVH\_04\_b52974f13da0bc3ff9aab8bd044ea75a\_file.pdf

https://www.5etwal.com/hashform-1-6-1-crack-free-download/

https://expressionpersonelle.com/daeviewer-crack-with-full-keygen-free-2022/ https://elc-group.mk/wp-content/uploads/2022/07/malolau.pdf

https://jasaborsumurjakarta.com/forget-button-for-chrome-0-1-5-crack-pc-windows http://asfarend.yolasite.com/resources/Robot-Al-Maker--Crack---With-Full-Keygen-Free.pdf

http://www.rathisteelindustries.com/tbird2oe-crack-registration-code-download/ https://www.mycatchyphrases.com/microsoft-office-access-runtime-crack-keygen-full-version/https://4f26.com/sccm-client-actions-tool-activation-code-for-windows/http://sourceofhealth.net/2022/07/04/rename-us-pro-12-57-crack/

http://mysquare.in/?p=39956

https://influencerstech.com/upload/files/2022/07/n72WpeO81vxgdyNBFTTr\_04\_b351998ce4c31de9b9bd1f4efb8bdec9\_file.pdf https://wanoengineeringsystems.com/wp-content/uploads/2022/07/glorbirg.pdf